# **Releasing OpenJPA 1.0.x or 1.1.x (Old SCP Steps)**

true

Instructions for creating an official OpenJPA release

{scrollbar}

## Making an OpenJPA 1.0.x or 1.1.x Release

These instructions guide the release manager through the steps of making an official OpenJPA release.

### **Prerequisites**

- 1. You should read the [OpenJPA Release Policy](https://cwiki.apache.org/confluence/display/openjpa/OpenJPA+Release+Policy) to decide on the name of the new release, based on the content.
- 2. You should read the Apache [Release FAQ](http://www.apache.org/dev/release.html)
- 3. You must have shell access to people.apache.org
- 4. You must have the following utilities installed on your local machine and available in your path:
	- [JDK 1.4 / 1.5](http://java.sun.com/)
	- [ssh](http://www.openssh.com/)
	- [Maven 2](http://maven.apache.org/)
	- [gnupg](http://www.gnupg.org/)
- 5. For Windows users, install [Cygwin](http://cygwin.com/) in addition to the above utilities
	- Make sure the Net/openssh and Utils/gnupg packages are installed that come with Cygwin installation.
	- Optional: [Putty](http://www.chiark.greenend.org.uk/~sgtatham/putty/)

#### Tasks that need to be performed for each release

In the examples below, it is assumed that the release name will be **1.0.1**, and that the current checked-in version name is **1.0.1-SNAPSHOT** and stored in the branch named **1.0.x**.

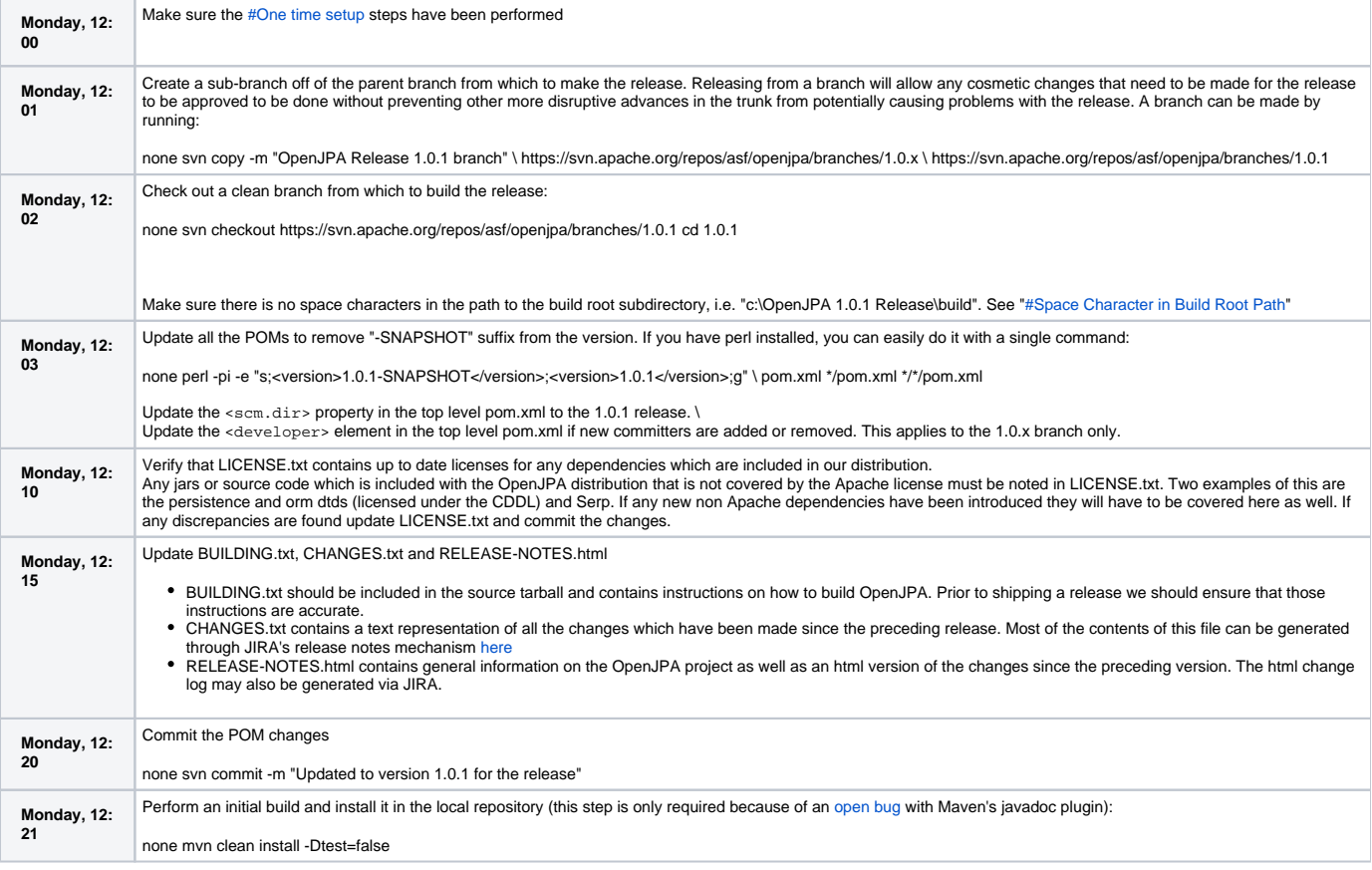

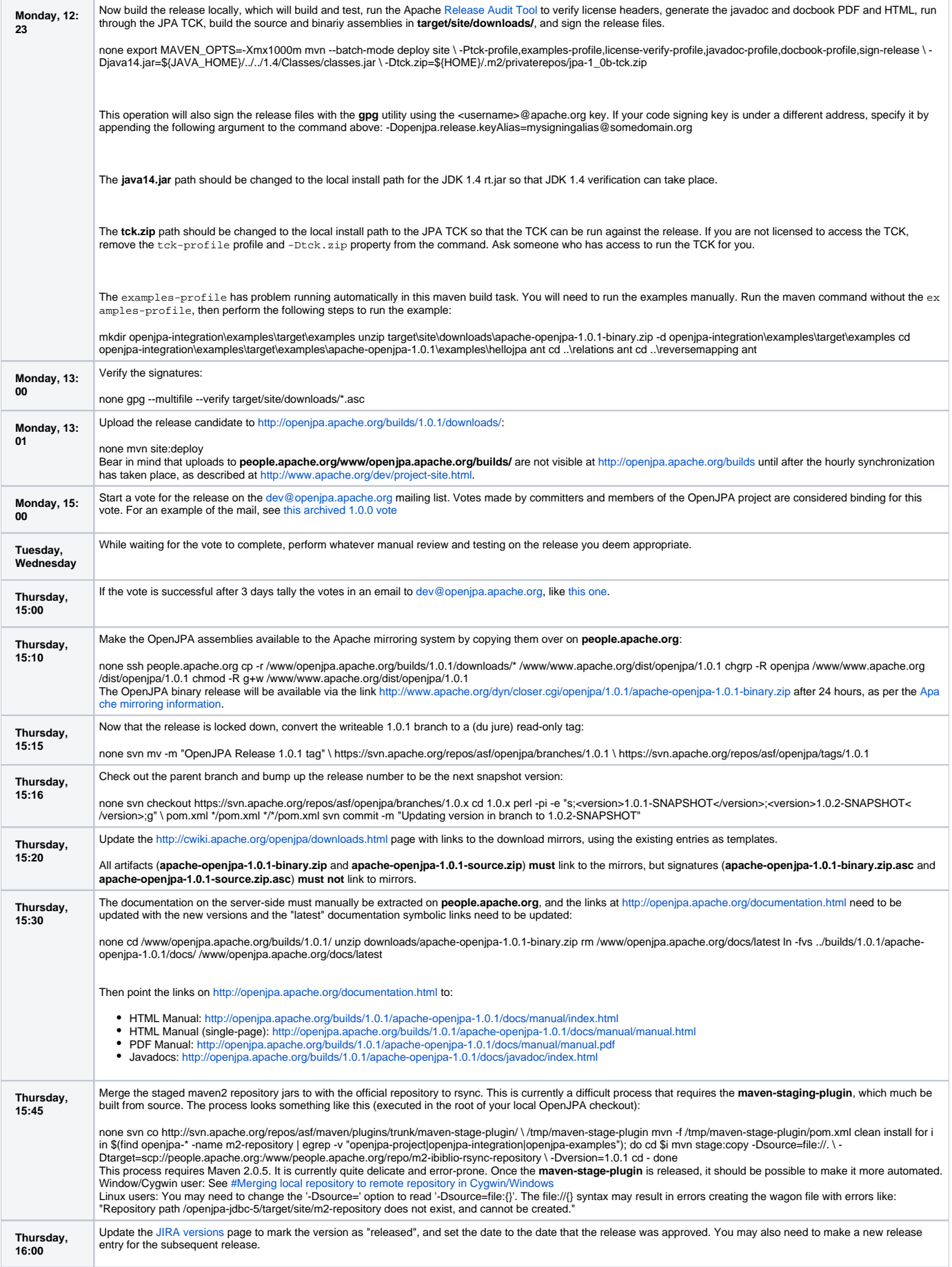

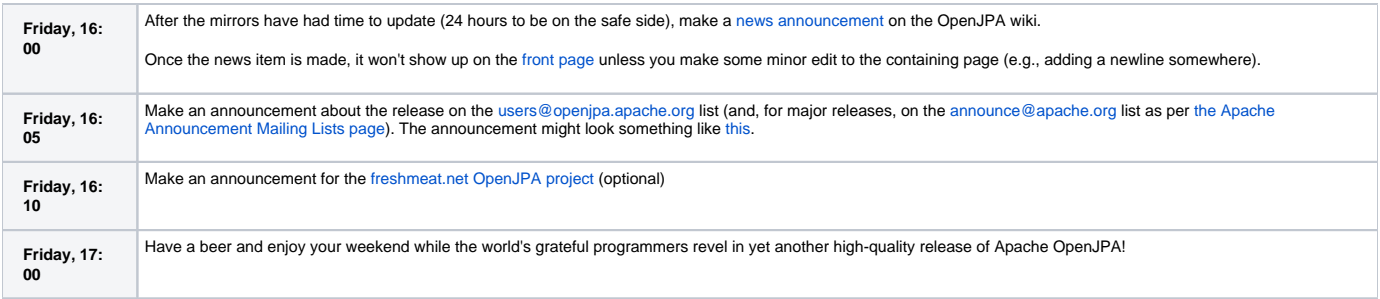

## <span id="page-2-0"></span>One time setup

These setup steps only need to be performed on a particular machine once.

Developers using Linux workstations can skip over the references to PuTTY and Cygwin

## **Create and install a SSH key**

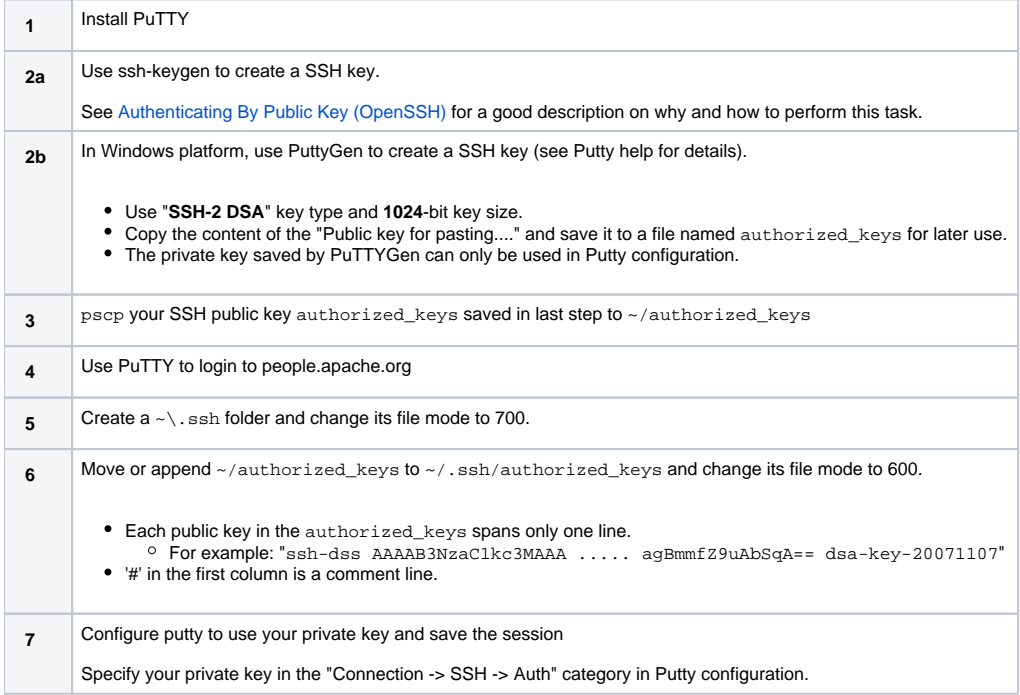

## **Create a PGP key**

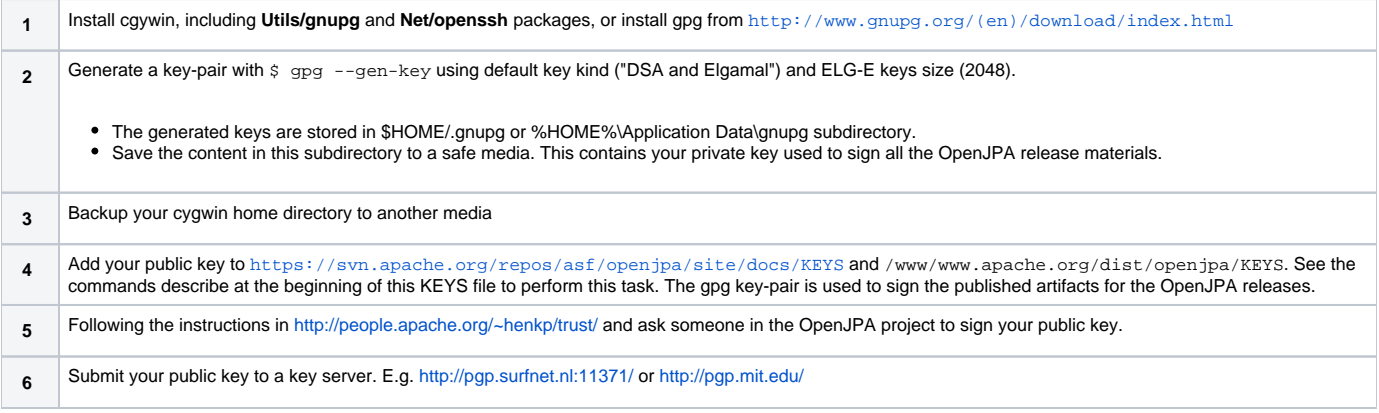

## **Update Maven settings for our servers**

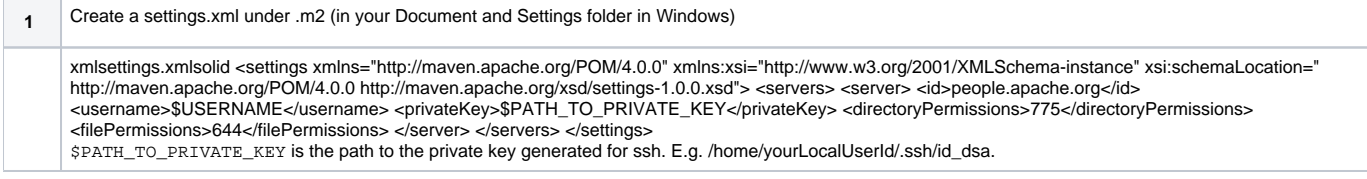

#### **Expose a copy of known hosts to Maven**

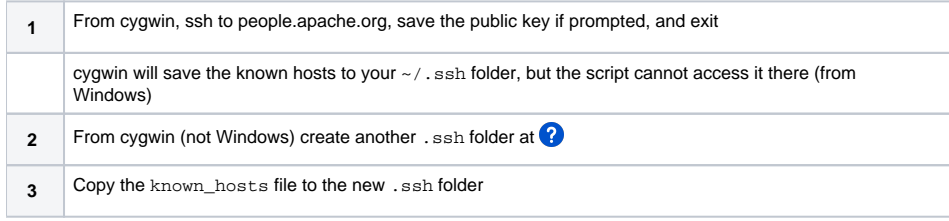

## Troubleshooting

## <span id="page-3-0"></span>**Space Character in Build Root Path**

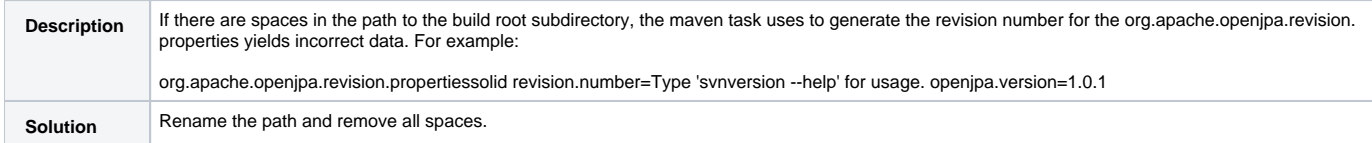

## <span id="page-3-1"></span>**Merging local repository to remote repository in Cygwin/Windows**

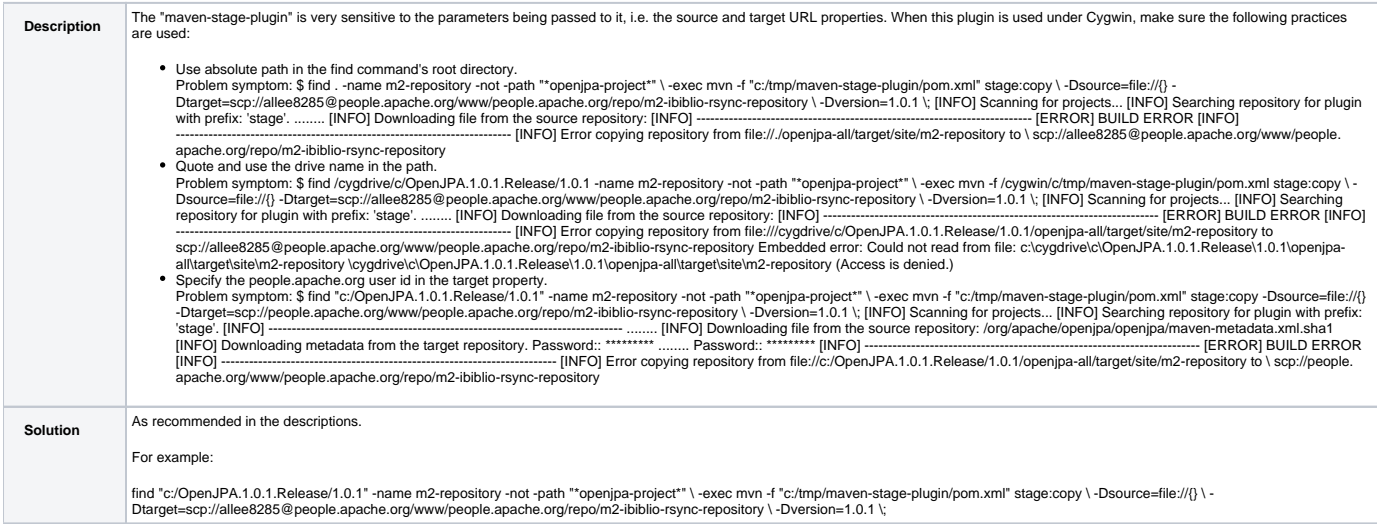

## **Cygwin/Windows File Path**

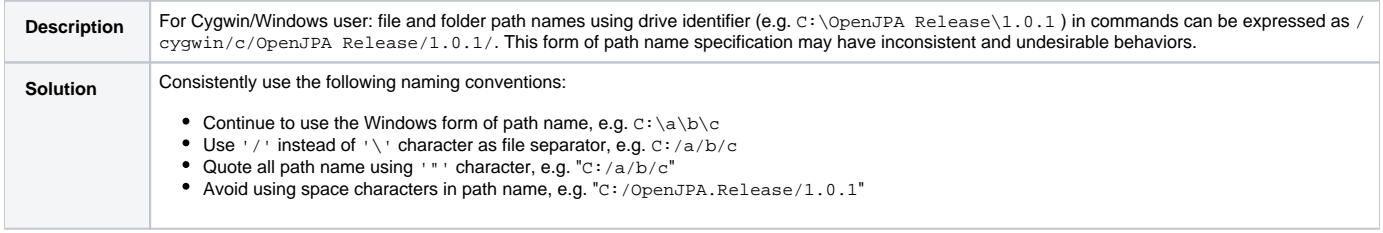

## **"Too many unapproved licenses:"**

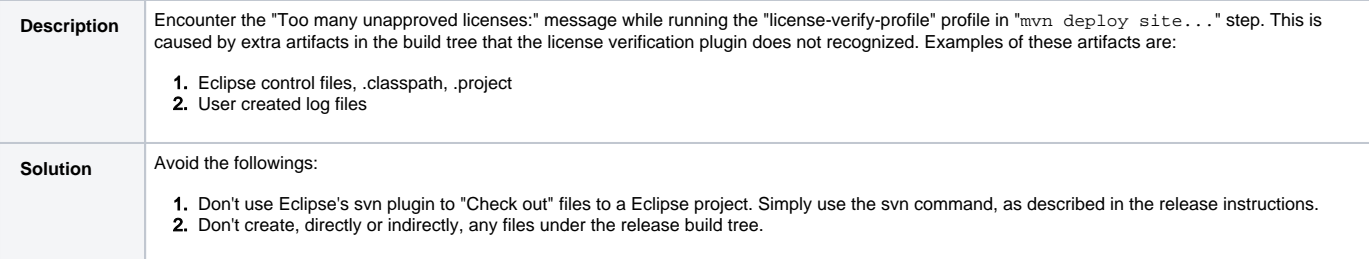

## **Resources**

- Apache Apache [Release FAQ](http://www.apache.org/dev/release.html)
- [Signing Releases](http://apache.org/dev/release-signing.html)
- [Wendy's notes on Release Signing](http://wiki.wsmoak.net/cgi-bin/wiki.pl?ReleaseSigning)
- Apache [Mirroring Guidelines](http://apache.org/dev/mirrors.html) Struts [Release Instructions](http://cwiki.apache.org/WW/creating-and-signing-a-distribution.html) (upon which these instructions are based)